## UNIVERSITA' DELLA CALIFORNIA: ESAME DI INGLESE

Si comunica che vi sono quest'anno nuove possibilità per l'esame di lingua inglese per gli studenti interessati a un periodo di studio all'estero all'Università della California. L'esame che più conviene agli studenti per costo, tempi di prenotazione e tempo di attesa per il punteggio è DUOLINGO. Solo per le domande di quest'anno verrà accettato l'esame Duolingo, che lo studente può prenotare on demand, quando vuole, da fare online, a un costo irrisorio (\$49 in confronto ai \$250-290 degli altri esami), i risultati arrivano in circa 2 giorni.

ECCO LE INFO CHE NON AVEVAMO PRIMA DELL'INCONTRO INFORMATIVO DEL 24 MAGGIO SCORSO:

## **Date le possibilità limitate degli altri esami di lingua, UCEAP accetta per l'a.a. 2022- 2023 anche i seguenti esami e punteggi:**

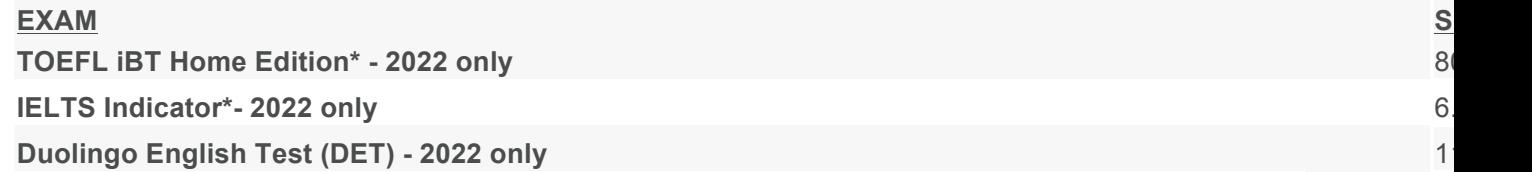

**Le info si trovano sul sito:** https://reciprocity.uceap.universityofcalifornia.edu/plan-yourstudies/examinations

**Vi consigliamo l'opzione DUOLINGO, in quanto facilmente prenotabile (on demand) a un prezzo molto più economico degli altri esami (\$49). I risultati vengono mandati in circa 2 giorni.**

**Duolingo English Test (2022 only):** https://englishtest.duolingo.com/ **Il punteggio minimo richiesto è 115.**

**IMPORTANTE seguire le indicazioni per come spedire il punteggio (sul sito uceap reciprocity):**

## DUOLINGO

SHARE YOUR RESULTS FROM YOUR NOTIFICATION EMAIL

When you receive your results email notification, click "Share Your Score". If you are not already logged in, enter your email and password. Type or select University of California Education Abroad Program (UCEAP), then click "Share Certificate".

## SHARE YOUR RESULTS FROM YOUR ACCOUNT

Login to your Duolingo account. Select the result you want to send under "Tests Taken", then click "Send to an institution" in the "Share" menu. Type or select University of California Education Abroad Program (UCEAP), then click "Share Certificate".